<< InDesign CS6  $\rightarrow$ 

, tushu007.com

- $<<$  InDesign CS6  $>>$
- 13 ISBN 9787121193910
- 10 ISBN 7121193914

出版时间:2013-3

PDF

#### http://www.tushu007.com

<< InDesign CS6  $\rightarrow$ 

InDesign CS6<br>Thesign CS6 InDesign CS6

15 InDesign CS6 InDesign CS6 InDesgin CS6

, tushu007.com

InDesign CS6

InDesign CS6

InDesign CS6 InDesign CS6 and tushu007.com

 $In$ Design CS6

1 InDesign CS6 11.1 11.1.1 11.1.2 21.1.3 31.1.4 31.1.4 41.2 InDesign 61.2.1 61.2.2. 71.3 InDesign CS6 81.3.1 81.3.2 81.3.3" " 91.3.4 91.3.5 91.3.6 101.3.7 101.3.8 101.3.9 111.3.10" Folio Builder" " Folio Overlay" 111.3.11" " 111.3.12 EPUB 111.3.13HTML 121.3.14 PDF 121.3.15 PDF 121.3.16 Adobe Edge 121.3.17 HTML 131.3.18 131.3.19 131.3.20 PDF 141.3.218 141.3.228 151.4 InDesign CS6 151.4 InDesign CS6对计算机硬件的要求 161.4.2 InDesign CS6的安装 16应用案例——安装InDesign CS6 171.4.3 InDesign  $CS6$  181.5 191.5.1 191.5.2  $201.53$  211.5.4  $221.6$   $221.61$   $221.62$   $231.63$  $241.64$   $251.65$   $251.7$   $261.7$   $261.7$ 261.7.2 271.7.3 271.8 281.9 281.9 InDesign $\blacksquare$ 291.9.2 InDesign 291.10 301.10.1 301.10.2 —— InDesign CS6 30 2 InDesign CS6  $312.1$   $312.1.1$   $31$   $\qquad$   $\qquad$   $\qquad$   $32.1.2$   $352.1.3$  36 —— " " " " 372.1.4" " 402.2 402.2.1 " " 412.22 " " 422.2.3 " " 432.2.4 " " 452.2.5 " " 452.2.6 " "472.2.7 " "482.2.8 " " 492.2.9 " " 502.2.10 " " 512.2.11 " " 52 —  $-$  532.2.12 " 54  $-$ 552.2.13 " " 572.2.14 " " 582.2.15 " " 592.2.16  $\frac{1}{2}$  " 602.2.17 " " 612.2.18 " " 612.2.19 "  $\frac{1}{20}$  632.2.20  $\frac{1}{20}$   $\frac{1}{20}$  632.3 642.3.1 / 642.3.2  $652.33$   $652.4$   $652.41$   $662.4.2$   $662.4.3$  $662.44$  672.5  $692.51$  /  $702.52$  $702.53$   $702.6$   $702.6$   $702.61$   $71$   $--$ 712.6.2 72 —— 722.7 732.8 742.8.1 本章小结 742.8.2举一反三——置入并嵌入图像 74第3章 InDesign CS6文档版面设置 763.1 版面设置  $763.1.1$   $763.1.2$   $763.1.3$   $773.1.4$   $79$   $-- 793.2$  $813.21$   $813.2.2$   $83$   $\qquad$  $833.3$   $853.31$   $853.3.2$   $87$   $-- 873.33$   $893.34$   $893.35$  90  $903.4$   $913.4.1$   $92$   $- 923.4.2$  $93 \qquad \qquad --$  943.4.3  $953.5 \qquad \qquad 953.51$  "  $\degree$  95 —— " $\degree$  953.5.2 983.6  $98361$  983.6.2 $100363$   $10037$  $1013.7.1$  1013.7.2  $1023.7.3$  1043.8  $1043.81$  $1053.82$  1053.9  $1053.9$   $1053.9$   $1053.9$   $1053.9$   $1053.9$   $1053.9$   $1053.9$   $1053.9$   $1053.9$   $1053.9$   $1053.9$   $1053.9$   $1053.9$   $1053.9$   $1053.9$   $1053.9$   $1053.9$   $1053.9$   $1053.9$   $1053.9$   $1053.9$   $1053.9$   $1053.$  $\frac{106}{4}$  106 4 1074.1 1074.1.1 1074.1.2 1084.2 1094.2.1 " " 1104.2.2 " " 1104.2.3 "  $\frac{1104.24}{111}$   $\frac{111}{24}$  111  $1154.31$  "  $1154.32$  "  $1174.33$  " "  $1174.34$  "  $1174.4$  "  $1184.4.1$ 

, tushu007.com

# << InDesign CS6  $\rightarrow$

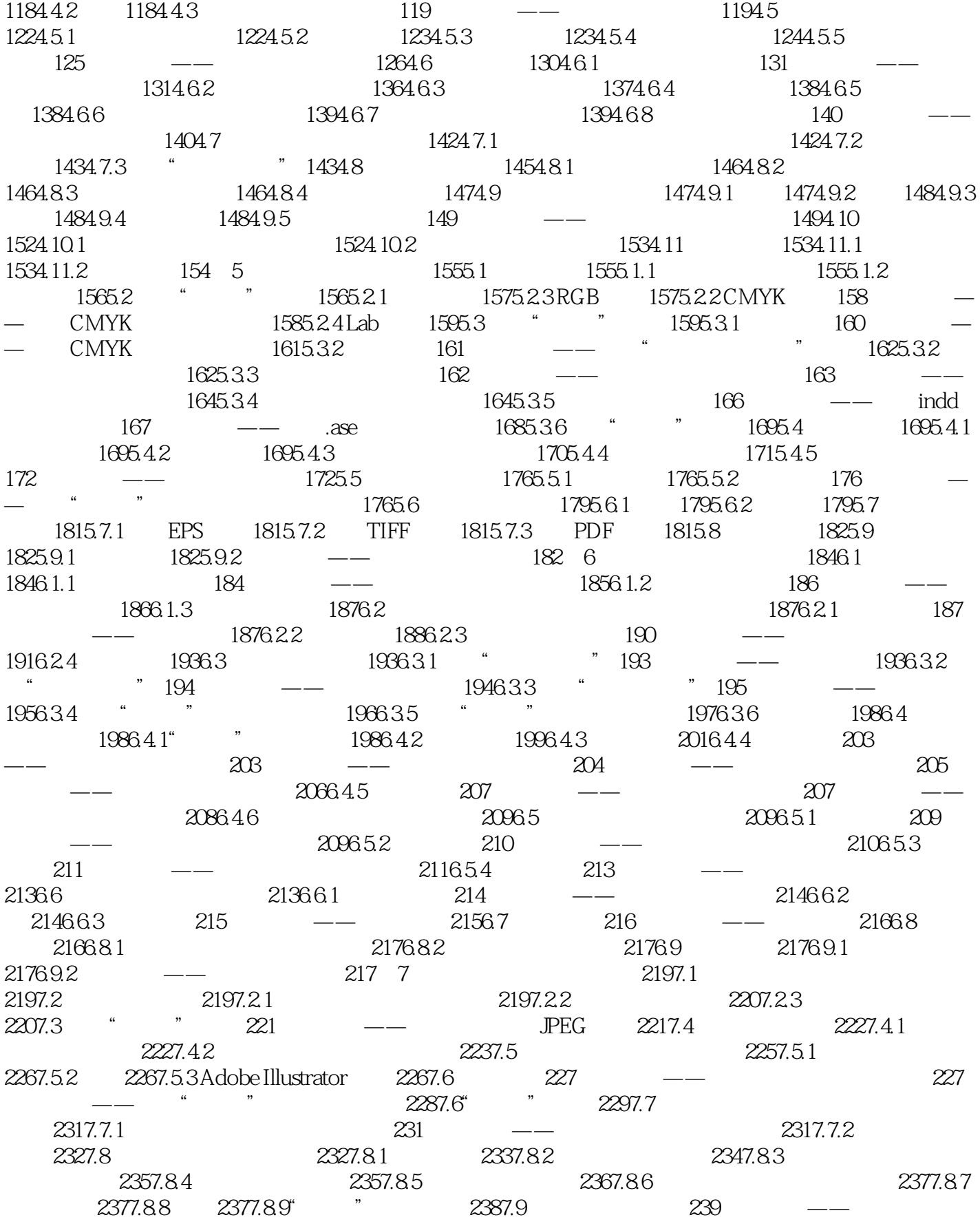

## , tushu007.com

# << InDesign CS6 >>

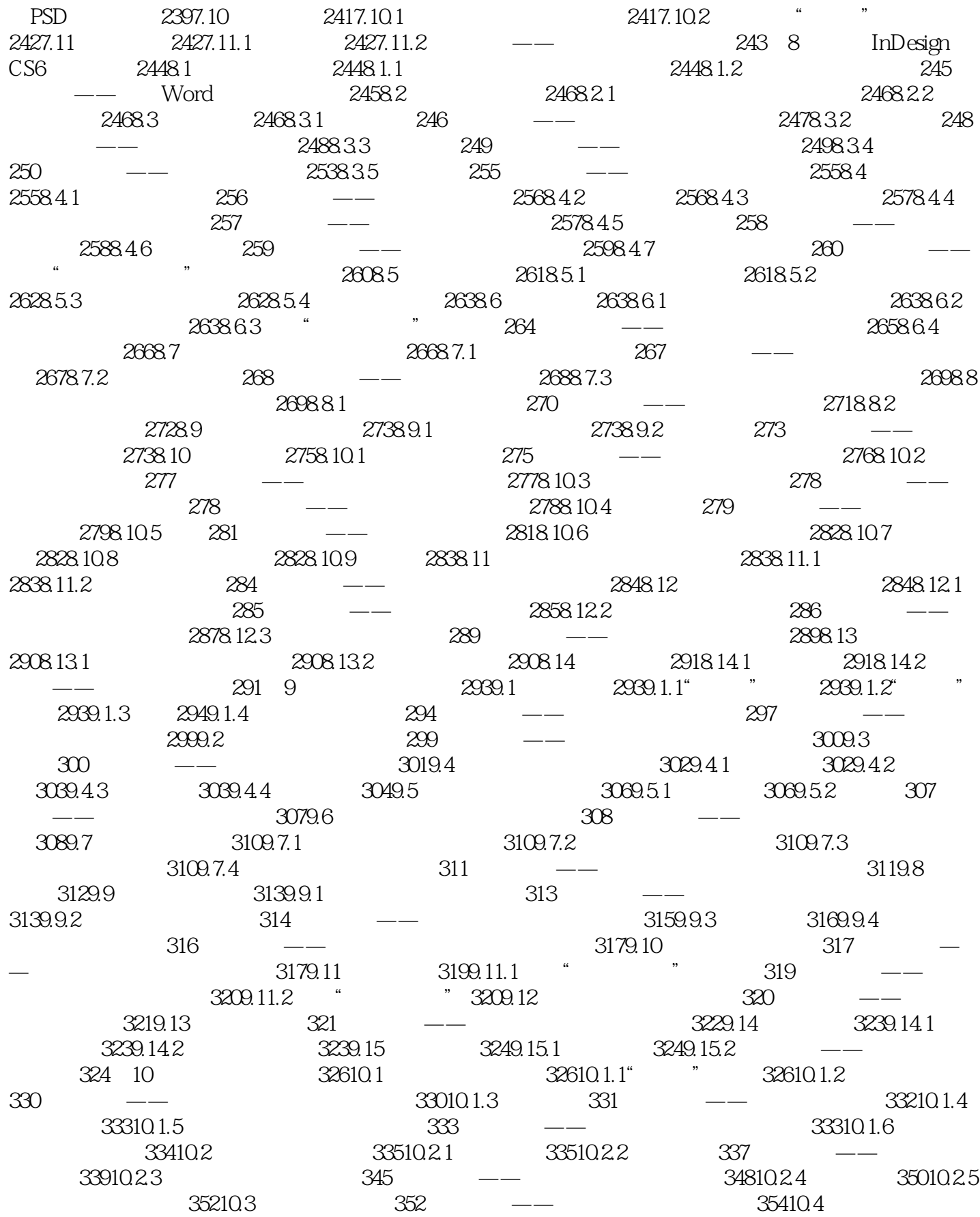

, tushu007.com

# << InDesign CS6  $\rightarrow$

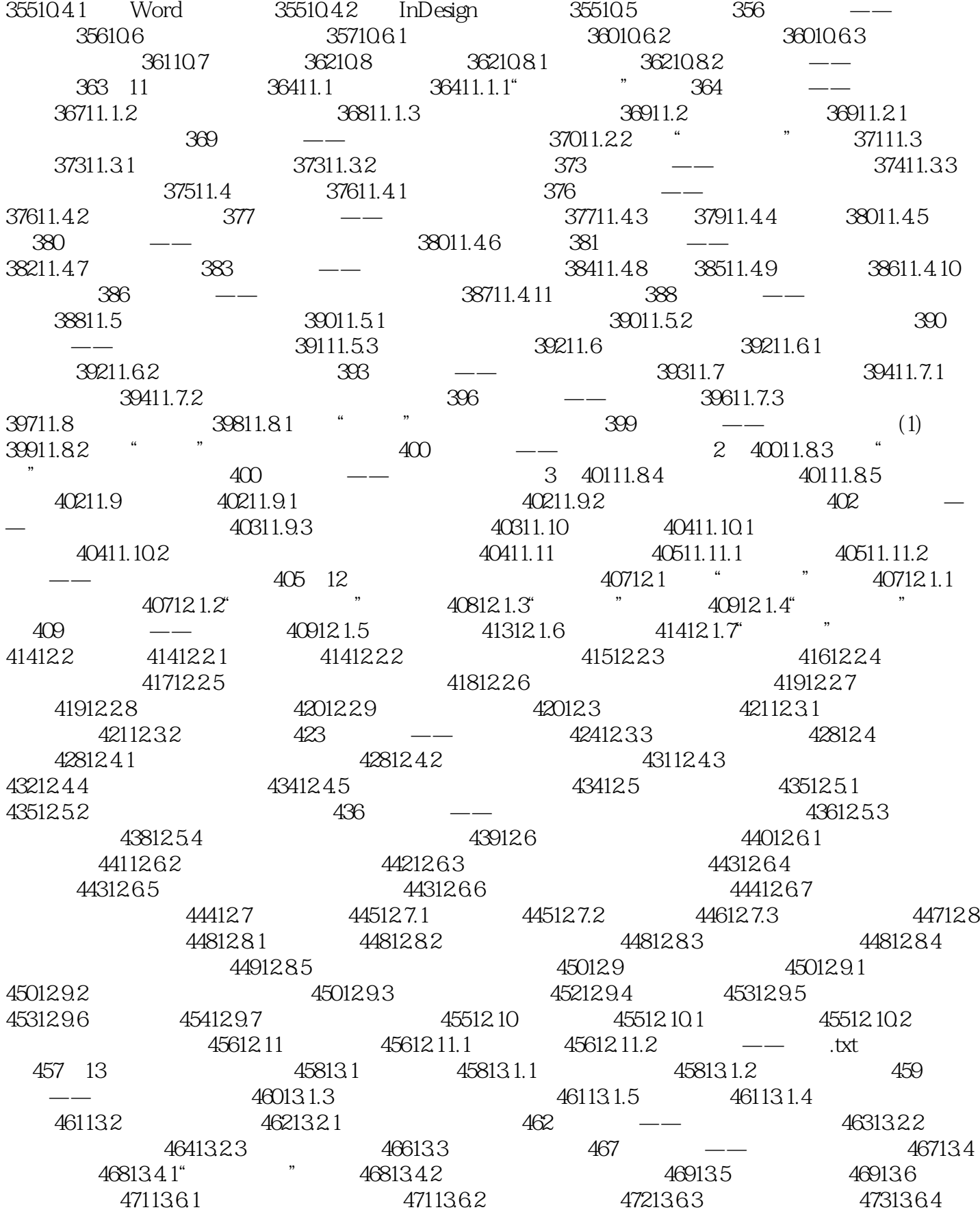

### editions, tushu007.com

### InDesign CS6

47313.7 InDesign 473 —— 47413.7.1" " 47513.7.2" "47613.7.3" "47713.7.4" "47813.7.5" " 47913.7.6" "48013.7.7" "48113.8 48213.8.1 48313.8.2 48413.9 48413.9.1 48413.9.2 48413.10 48413.10.1 48413.10.2 —— 485 14 48514.1  $486141.1"$   $386141.2$   $386141.2$   $387$   $387$   $387$ 48714.1.3 Postscript 48814.2 PDF 48814.2.1 PDF 488 —— PDF 49014.2.2 49114.2.3 PDF" "49214.2.4 PDF" "49314.2.5 PDF" " 495 —— PDF 49714.3 EPS 49814.3.1" " 49814.3.2" " 49914.4 PostScript 499 —— PostScript 49914.5 JPEG 500 —— JPEG 50114.6 HTML 502 — —将文档导出为HTML文件 50414.7 专家支招 50514.8 总结扩展 50514.8.1本章小结 50514.8.2举一反三—  $-$  506 15 50715.1 50715.1.1 50715.1.2  $50715.2$  51015.2.1 51015.2.2 51015.3 DM 51815.3.1 51915.3.2 51915.4 52515.4.1 52615.4.2 52615.5  $53215.51$   $53215.5.2$   $53215.6$   $53515.61$   $53615.6.2$  $53615.7$  54215.7.1 54315.7.2 54315.8 54415.8.1 54515.8.2 545

, tushu007.com << InDesign CS6  $\rightarrow$ 

InDesign CS6

InDesign CS6

InDesign CS6

1 DVD

InDesign CS6

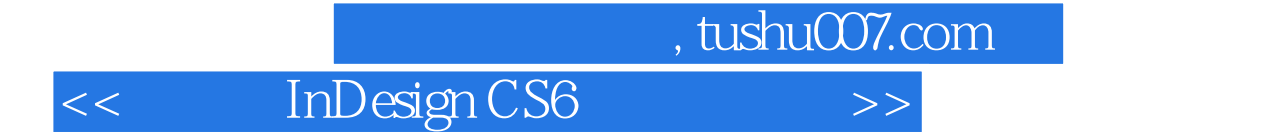

本站所提供下载的PDF图书仅提供预览和简介,请支持正版图书。

更多资源请访问:http://www.tushu007.com